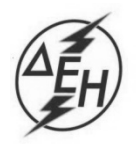

## **ΑΝΑΚΟΙΝΩΣΗ ΓΙΑ Συμπλήρωμα Νο 1 Διακήρυξης ΔΥΠ - 601903**

ΔΗΜΟΣΙΑ ΕΠΙΧΕΙΡΗΣΗ ΗΛΕΚΤΡΙΣΜΟΥ Α.Ε.

- 1. Η ΔΕΗ Α.Ε., ([www.dei.com.gr\)](http://www.dei.com.gr/), γνωστοποιεί την έκδοση του Συμπληρώματος Νο 1 της της Διακήρυξης ΔΥΠ - 601903 με ηλεκτρονικό Διαγωνισμό με ανοικτή διαδικασία για την ανάδειξη αναδόχου για την προμήθεια Ανταλλακτικών Συστήματος Πορείας Αποθέτη VITKOVICE ZP6700 (Γνήσια ή πλήρως εναλλάξιμα), για την παράταση της καταληκτικής ημερομηνίας υποβολής προσφορών.
- 2. Αρμόδια Υπηρεσία της ΔΕΗ Α.Ε. για κάθε θέμα σχετικό με το Διαγωνισμό είναι η Διεύθυνση Υλικού και Προμηθειών (ΔΥΠ), Στουρνάρη 55, 104 32 Αθήνα. Πληροφορίες παρέχονται από την κα Αρετή Στάθη με Ηλεκτρονικό Ταχυδρομείο στη διεύθυνση [a.stathi@dei.com.gr,](mailto:a.stathi@dei.com.gr,%20τηλ) τηλεφωνικά (+30 210 52 70 919) ή με τηλεμοιοτυπία/fax (+30 210 52 32 597).
- 3. Ο ηλεκτρονικός διαγωνισμός θα πραγματοποιηθεί για λογαριασμό της ΔΕΗ, με χρήση της πλατφόρμας του Συστήματος Ηλεκτρονικών Διαγωνισμών «tenderONE» στην ηλεκτρονική διεύθυνση https://www.cosmo-one.gr. Οι προσφορές υποβάλλονται από τους οικονομικούς φορείς ηλεκτρονικά με καταληκτική ημερομηνία και ώρα υποβολής την Τρίτη **07.05.2019 και ώρα 13.00 μ.μ.** Μετά την παρέλευση της ως άνω καταληκτικής ημερομηνίας και ώρας, δεν υπάρχει η δυνατότητα υποβολής προσφοράς.
- 4. Τα Τεύχη της Διακήρυξης και του Συμπληρώματος Νο 1 όπως αυτά αναφέρονται στο Άρθρο 1 του Τεύχους 2 της Διακήρυξης, διατίθενται και ηλεκτρονικά μέσω της επίσημης ιστοσελίδας (site) της Επιχείρησης, στην ηλεκτρονική διεύθυνση [https:/eprocurement.dei.gr/](https://eprocurement.dei.gr/) , όπου και θα παραμείνουν ανηρτημένα μέχρι και πέντε (5) ημέρες πριν από τη λήξη της προθεσμίας υποβολής των προσφορών.

ΔΕΗ Α.Ε./ ΔΥΠ Στουρνάρη 55, 104 32 Αθήνα